## 於居家辦公時,如何使用公文系統?

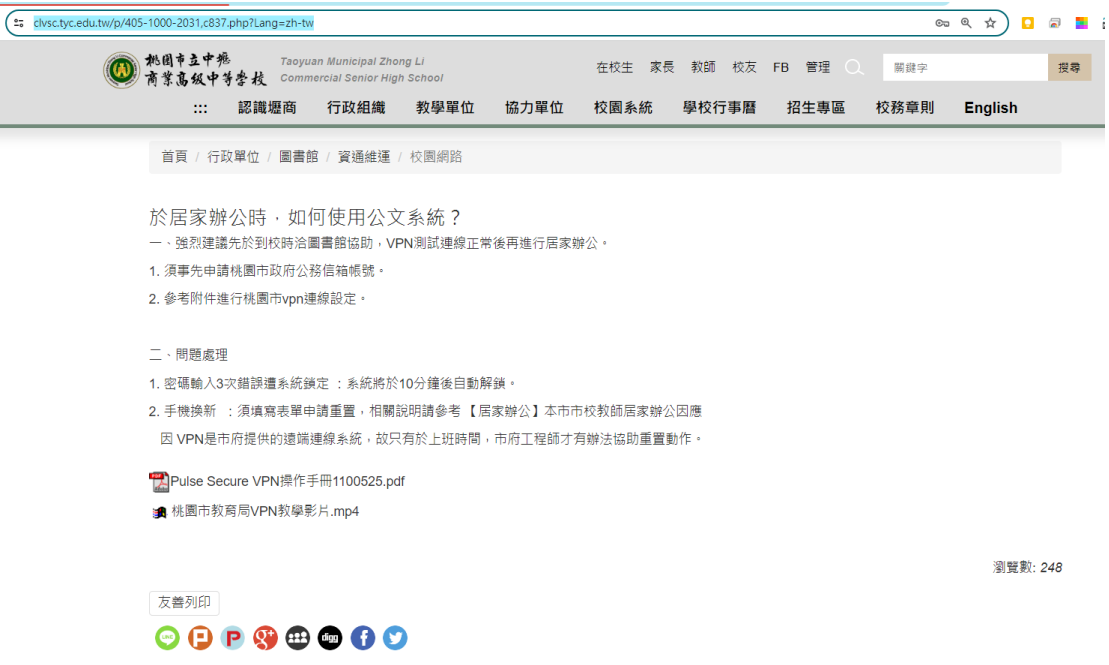

https://www.clvsc.tyc.edu.tw/p/405-1000-2031,c837.php?Lang=zh-tw

## 教師申購 **Google** [進階版授權,於](https://www.clvsc.tyc.edu.tw/p/406-1000-6332,r584.php?Lang=zh-tw) **112** 年 **2** 月 **1** 日正 [式啟用。](https://www.clvsc.tyc.edu.tw/p/406-1000-6332,r584.php?Lang=zh-tw)

| et clvsc.tyc.edu.tw/p/406-1000-6332,r584.php?Lang=zh-tw |                           |                  |                                                                            |      |      |      |                    |            |      | 00 只 ☆<br>o    | 匐  |
|---------------------------------------------------------|---------------------------|------------------|----------------------------------------------------------------------------|------|------|------|--------------------|------------|------|----------------|----|
|                                                         | · 熊園市立中壢<br>  商業髙级中等夢校    |                  | Taoyuan Municipal Zhong Li<br><b>Commercial Senior High School</b>         |      |      |      | 在校生 家長 教師 校友 FB 管理 | $\Omega$ . | 開鍵字  |                | 搜尋 |
|                                                         | <br>$\cdots$              | 認識壢商             | 行政組織                                                                       | 教學單位 | 協力單位 | 校園系統 | 學校行事曆              | 招生專區       | 校務章則 | <b>English</b> |    |
|                                                         |                           | 首頁 / 08圖書館 電腦與網路 |                                                                            |      |      |      |                    |            |      |                |    |
|                                                         | 教師申購Google進階版授權,於2/1正式啟用。 |                  |                                                                            |      |      |      |                    |            |      |                |    |
|                                                         | 友善列印                      |                  | $\begin{array}{c}\n\odot \\ \odot \\ \odot \\ \odot \\ \odot\n\end{array}$ |      |      |      |                    |            |      | 瀏覽數: 115       |    |

https://www.clvsc.tyc.edu.tw/p/406-1000-6332,r584.php?Lang=zh-tw